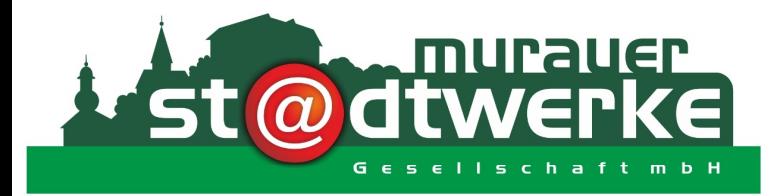

#### Ihr professioneller und leistungsstarker Partner 8850 Murau - Bahnhofviertel 27

office@stadtwerke-murau.at www.stadtwerke-murau.at

ELEKTROINSTALLATIONEN

BLITZSCHUTZANLAGEN **REPARATURENDIENST** 

**ELEKTROFACHGESCHÄFT** 

PHOTOVOLTAIKANLAGEN (

**KABEL-TV UND INTERNET** 

ENERGIEVERSORGUNG UND BERATUNG

# Einrichtung einer @muraunet E-Mail-Adresse

## POP3 Konto

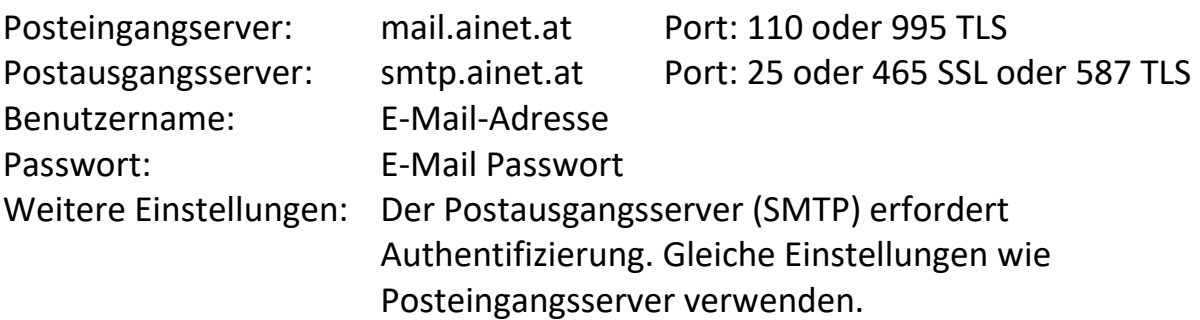

### IMAP Konto

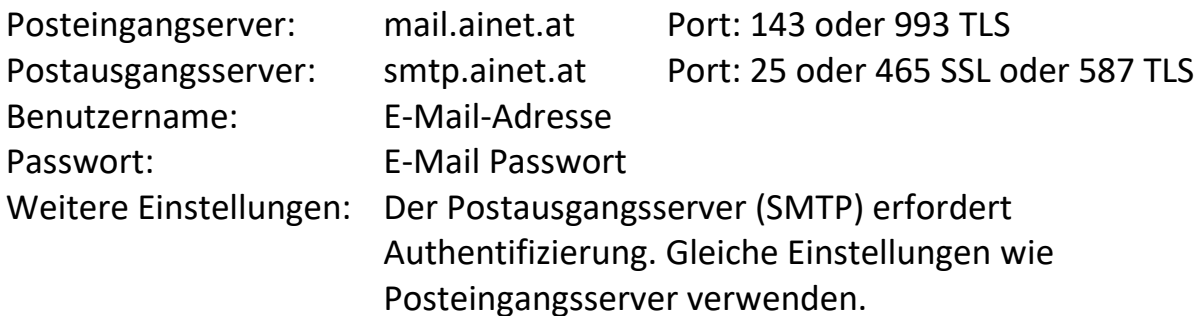

#### Online Abfrage und weitere Einstellungen

Benutzername: E-Mail-Adresse

Internetadresse: http://mail.muraunet.at Passwort: E-Mail Passwort